# Glosario de términos Linux / UNIX

#### **administración:**

Proceso por el cual se mantiene un sistema a punto y operativo. Es una tarea de la que se encarga el administrador o [root](http://www.escomposlinux.org/glosario/#root) y sus posibles colaboradores. Abarca acciones tales como: configurar nuevos dispositivos, administrar cuentas, seguridad del sistema...

#### **alias:**

Orden interna de [bash.](http://www.escomposlinux.org/glosario/#bash) Permite sustituir una cadena por una sola palabra. Esto nos permite poner el nombre que queramos a un comando junto con sus parámetros. Ahorra tiempo en el trabajo diario, por lo que su uso es altamente recomendado. Puede ser algo tan sencillo como: *alias rm='rm i'*. Por lo que cada vez que tecleáramos *rm* el [shell](http://www.escomposlinux.org/glosario/#shell) lo sustituiría por *rm i*

## **Apache:**

Servidor de páginas web. Hoy por hoy líder del mercado de servidores, por delante de soluciones propietarias. El servidor *Tomcat* también es del mismo proyecto libre. Enlace: [www.apache.org](http://www.apache.org/)

## **AT&T:**

Compañía estadounidense de telecomunicaciones. Una división de esta compañía, la *Bells Lab*, creó el primer [Unix.](http://www.escomposlinux.org/glosario/#unix)

## **awk:**

Lenguaje interpretado de programación orientado al procesamiento de cadenas alfanuméricas.

## **backdoor:**

En español puerta trasera. Es un sistema (normalmente insertado por un atacante o de un software malicioso) que permite la intrusión consentida a no, de personas en un sistema dado.

#### **backend:**

Programa que procesa la información. Rara vez un programa de tipo *backend*, interactúa con el usuario. Puede ser usado por el usuario de forma directa, sin embargo, los *backend* suelen estar complementados con un *frontend*, para facilitar al usuario el manejo del programa. Un ejemplo sería *kaffeine*, que es el *frontend* para ver vídeo del motor *Xine,* que sería el *backend.*

*Manuel Chica Serrano*

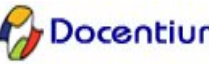

## **background:**

Segundo plano. Se habla de proceso en segundo plano cuando se ejecuta sin nuestra interactividad o lo pasamos a modo suspendido. Es útil si por ejemplo, estamos compilando un programa grande que nos deja inutilizada la consola mientras dura el proceso de compilación. Pasándolo a segundo plano, el proceso se completaría, pero nosotros podríamos seguir trabajando.

## **bandwidth:**

Transferencia máxima de una red o dispositivo. Se expresa en cantidad de datos por tiempo dado. (por ejemplo: 256Kbps = 256 Kilobits por segundo).

#### **bash:**

(*Bourne Again Shell*) Intérprete de comandos. Es la [shell](http://www.escomposlinux.org/glosario/#shell) por defecto en la mayoría de las distribuciones de [GNU/Linux](http://www.escomposlinux.org/glosario/#GNU/Linux) de hoy en día. Se encarga de interpretar las órdenes que le damos para su proceso por el [kernel.](http://www.escomposlinux.org/glosario/#kernel)

#### **bind:**

*Berkeley Internet Name Domain*. Servidor de nombres de dominio.

#### **bitrate:**

Cantidad de información que puede procesar un sistema. Esta cantidad es la media de la información que es enviada, recibida o procesada en una máquina.

#### **boot:**

Proceso de arranque en un sistema informático. Como ya sabemos, en Linux los archivos encargados del arranque se encuentra en /boot.

#### **BSD:**

*Berkeley Software Distribution*. Adaptación **del** UNIX original de AT&T por la Universidad de Berkeley. Existen varias implementaciones gratis:

- <http://www.netbsd.org/>
- <http://www.openbsd.org/es/>
- <http://www.freebsd.org/es/>

#### *case sensitive***:**

[GNU/Linux](http://www.escomposlinux.org/glosario/#GNU/Linux) distingue entre minúsculas y mayúsculas, por lo que deberemos tener cuidado a la hora de teclear ordenes o nombres de ficheros.

## **cliente:**

En una red se llama cliente al PC o a la estación de trabajo que recibe servicios de otro ordenador llamado **servidor**.

*Manuel Chica Serrano*

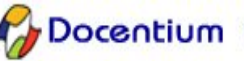

#### **código abierto**

Se emplea esta expresión cuando el código fuente de un programa es de libre acceso, de forma que todo programador que lo desee puede acceder a él. Las razones que lo justifican son principalmente dos. Por una parte, al no ser tan sólo un grupo reducido de expertos los que pueden trabajar en el desarrollo del programa, en teoría se crean programas más útiles y con menos errores. Por otra, al no haber nada oculto, otros programadores pueden emplear el código fuente en crear software complementario, o en adaptar el programa a necesidades específicas no cubiertas por el original.

## **código fuente:**

Son las instrucciones y expresiones de un programa, escritas por el programador en un lenguaje determinado. El código fuente no es ejecutable directamente por un ordenador. Puede ser escrito con un editor de texto y guardado en un archivo que luego hay que convertir a código el ordenador lo entienda. Pasar de fuente a lenguaje máquina implica operaciones de compilación y enlace.

## **COMO:**

Del inglés HOWTO. Texto explicativo de cómo hacer algo en particular. Se ocupan de un tema en concreto, por lo que suelen hacer referencia a otros textos. Se pueden encontrar en los directorio *doc*.

## **compilación:**

Proceso por el cual se "traduce" un programa escrito en un lenguaje de programación a lo que realmente entiende el ordenador: *if(...)* then ... --> 0F69999F

## **consola:**

Una consola la forman el teclado y el monitor del equipo donde tenemos instalado [GNU/Linux](http://www.escomposlinux.org/glosario/#GNU/Linux) . No confundir con [terminal.](http://www.escomposlinux.org/glosario/#terminal)

## **cracker:**

Un [cracker](http://gnuwin.epfl.ch/glossaire/es/index.html#glossaire296) es una persona maliciosa, que salta sistemas de seguridad con un afán lucrativo o para hacer algún daño. Un [cracker](http://gnuwin.epfl.ch/glossaire/es/index.html#glossaire296) es muy diferente a un [hacker,](http://gnuwin.epfl.ch/glossaire/es/index.html#glossaire294) pero desafortunadamente muchas veces se le considera lo mismo de forma errónea.

## cron:

[demonio](http://www.escomposlinux.org/glosario/#demonio) que usa el administrador para delegar ciertas tareas que pueden ser ejecutadas sin su participación. Este demonio puede ser programado para ejecutar las tareas a intervalos variables, anualmente, semanalmente, diariamente etc. Sus tareas típicas suelen ser el borrado de ficheros temporales, conexiones con otros equipos, *backups*, etc.

## **cuenta:**

Una cuenta en un sistema Unix/Linux puede ser algo así como la llave de un taller comunitario. Es decir, tenemos una llave personal que nos permite acceder a ese taller y utilizar algunas de las herramientas del mismo. Donde además tenemos que atenernos a las normas que rijan en ese taller.

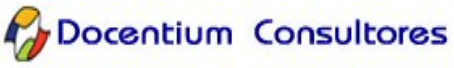

#### **cuota:**

Es un sistema del que se vale el administrador para regular el espacio que los diferentes usuarios de un sistema ocupan con sus ficheros en disco.

## **CVS**

[CVS](http://gnuwin.epfl.ch/glossaire/es/index.html#glossaire304) son las siglas en inglés de *Concurrent Versions System*, el sistema de control de versiones. Es un sistema de código abierto e independiente de la red de conexión. [CVS](http://gnuwin.epfl.ch/glossaire/es/index.html#glossaire304) es útil tanto para desarrolladores individuales como para grandes equipos de desarrollo. Podemos acceder a los ficheros actuales, a versiones anteriores, comparar versiones etc...

## **De Icaza, Miguel**

Fundador del proyecto GNOME. Comenzó el proyecto mientras aún era estudiante en la Universidad Autónoma de México (UNAM).

## **Debian**

[Debian](http://www.debian.org/) es un sistema operativo (SO) [libre.](http://gnuwin.epfl.ch/glossaire/es/intro/free) El sistema operativo es el conjunto de programas básicos y utilidades que hacen que funcione su computadora. [Debian](http://gnuwin.epfl.ch/glossaire/es/index.html#glossaire362) utiliza el núcleo [Linux](http://www.kernel.org/) (el corazón del sistema operativo), pero la mayor parte de las herramientas básicas vienen del [Proyecto](http://www.gnu.org/) GNU, de ahí el nombre GNU/Linux.

## **demonio:**

En Unix/Linux se conoce como un programa que permanece en segundo plano ejecutándose continuamente para dar algún tipo de servicio. Ejemplos de demonio, son los [servidores de](http://www.escomposlinux.org/glosario/#mta) correo, servidores Web como Apache, servicio de impresora, sistemas de conexión con redes etc.

## *display***:**

Variable de entorno, cuyo valor apunta al servidor [Xwindow](http://www.escomposlinux.org/glosario/#X) del usuario que lo esta ejecutando.

## **dns:**

*Domain Name Server.* Servidor de nombres de dominio. Servicio de red que nos facilita la búsqueda de ordenadores por su nombre de dominio.

#### **Emacs:**

Editor de texto. Aunque es su principal función, *Emacs* es hoy en día un programa muy extenso y con muchas utilidades, gracias a su soporte de plug-ins en lenguaje LISP. Desde *Emacs* se puede contestar el correo, leer las noticias de USENET, compilar programas, jugar al tetris... Requiere un periodo de aprendizaje largo.

#### **enlaces:**

Los enlaces o *links* permiten tener "copias" de un mismo archivo, ocupando solo el espacio del archivo real. Es decir, el enlace no es mas que otro archivo que apunta a el original.

*Manuel Chica Serrano*

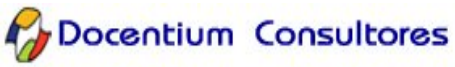

## **entrada/salida estándar:**

Por defecto la entrada de datos estándar se establece en el teclado y la salida de datos estándar en la pantalla del monitor, esto lo podemos variar a través de [tuberias](http://www.escomposlinux.org/glosario/#tuberia) o [redirecciones.](http://www.escomposlinux.org/glosario/#redireccion) Por ejemplo, podemos hacer que la entrada sea el ratón y la salida la impresora.

## **Ettricht, Mathias**:

Fundador del proyecto [KDE.](http://gnuwin.epfl.ch/glossaire/es/index.html#glossaire435)

## **expresiones regulares:**

Las expresiones regulares o *regexp* permiten definir el patrón de análisis en una cadena de texto. De forma que a la hora de modificarlas, borrarlas, o lo que queramos hacer con ellas, sea de acuerdo a unas reglas que definimos.

## **ext3fs:**

Sistema de ficheros utilizado en [GNU/Linux](http://www.escomposlinux.org/glosario/#GNU/Linux) . Permite el uso de permisos para los ficheros y directorios, y tiende a fragmentarse mucho menos que los de otros sistemas operativos.

## **filtro:**

Un filtro es un programa o conjunto de estos que procesan una serie de datos generando una salida modificada conforme a lo que nosotros le especifiquemos.

## **foreground:**

Es el término contrario a [background,](http://www.escomposlinux.org/glosario/#background) es decir el programa que se ejecuta en primer plano o que está efectuando su salida a través de la pantalla.

#### **freeware:**

Programas que son gratis pero que no proveen acceso al código fuente. No se garantiza que sea gratis por siempre. GNU no contiene ni [freeware](http://gnuwin.epfl.ch/glossaire/es/index.html#glossaire324) ni [shareware,](http://gnuwin.epfl.ch/glossaire/es/index.html#glossaire323) sino sólo [software](http://gnuwin.epfl.ch/glossaire/es/index.html#glossaire205) completamente gratis.

## **frontend:**

Entiéndase como la parte (normalmente es un programa) del proceso de trabajo que interactúa con el usuario. El *frontend* no procesa la información, si no que le dice al *backend* que es lo que quiere el usuario.

## *F***SF:**

*Free Software Foundation*. Fundación que pretende el desarrollo de un sistema operativo libre tipo UNIX. Fundada por Richard Stallman, empezó creando las herramientas necesarias para su propósito, de modo que no tuviera que depender de ninguna compañía comercial.

## **ftp:**

*File Transfer Protocol.* Servicio de Internet que permite el envío y la recepción de ficheros. Para su uso necesitamos disponer de una [cuenta](http://www.escomposlinux.org/glosario/#cuenta) en la máquina que va a recibir o enviar los ficheros.

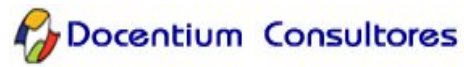

## **gcc:**

*GNU C Compiler.* El compilador estándar de la FSF.

## **geek:**

Un fanático de la tecnología, especialmente de la computación. Es el estilo de vida del [hacker,](http://gnuwin.epfl.ch/glossaire/es/index.html#glossaire294) pero no necesariamente implica tener conocimientos técnicos **profundos.**

## **ghostcript:**

Programa encargado de la visualización de ficheros de texto con formato postcript.

# **GNOME:**

*GNU Network Object Model Environment*. Entorno de escritorio basado en las librerías GTK diseñadas para el programa de retoque fotográfico GIMP. Ofrece un entorno amigable.

# **GNU:**

Gnu is Not Unix. Proyecto de la [FSF](http://www.escomposlinux.org/glosario/#fsf) para crear un sistema UNIX libre.

# **GNU/Linux:**

Sistema operativo compuesto de las herramientas [GNU](http://www.escomposlinux.org/glosario/#gnu) de la [FSF](http://www.escomposlinux.org/glosario/#fsf) y el núcleo desarrollado por [Linus Torvalds](http://www.escomposlinux.org/glosario/#linus) y sus colaboradores.

# **GPL:**

*General Public License*. Una de las mejores aportaciones de la FSF. Es una licencia que protege la creación y distribución de software libre.

# **GID:**

*Group IDentification*. En UNIX/LINUX se definen grupos para administrar las herramientas a las que tienen acceso unos y otros, el pertenecer a un determinado grupo nos puede permitir, por ejemplo, tener acceso a internet. La pertenencia a algún grupo viene determinada por el número GID establecido en el cuarto campo del fichero */etc/passwd*.

## **hacker:**

Persona que siente curiosidad, y utiliza todos sus medios para obtener respuestas. Este término se usa usualmente referido a la informática, pero abarca un campo muy ancho de elementos (electrónica, ingeniería, física, matemáticas e incluso psicología) . Suele dársele una connotación negativa, de la cual no es merecedora, siendo confundido con [pirata](http://gnuwin.epfl.ch/glossaire/es/index.html#glossaire295) informático o [cracker.](http://gnuwin.epfl.ch/glossaire/es/index.html#glossaire296)Un [hacker](http://gnuwin.epfl.ch/glossaire/es/index.html#glossaire294) nunca busca hacer algo ilegal, hacer daño a la información o equipos de otras personas, ni beneficiarse ilegalmente de sus conocimientos. Una traducción del nombre inglés podría ser *manitas*.

## **host:**

Nombre de un ordenador en una red.

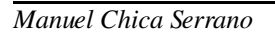

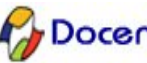

# **HOWTO:**

## *Véase* [COMO.](http://www.escomposlinux.org/glosario/#como)

# **http:**

*HyperText Transfer Protoco*l. Protocolo de red para la transferencia de paginas de hipertexto o páginas Web.

# **HTML:**

*HyperText Markup Language* (Lenguaje de Marcas en Hipertexto) : es el lenguaje usado para la representación de datos en Internet (para hacer las páginas web).

# **init:**

Init es el primer proceso que se ejecuta en un sistema UNIX/Linux y el que inicia todos los procesos iniciales. Tiene varios estados, llamados niveles de ejecución, que determinan los servicios que pueden ofrecer. Por ejemplo, dependiendo del nivel de ejecución podemos establecer la posibilidad de poner la máquina en modo monousuario, impidiendo la posibilidad de acceso a otras personas.

## **initdefault:**

El valor de *initdefault* establece el nivel de ejecución por defecto de entrada al sistema.

# **inodo***:*

Todos los archivos en UNIX/Linux tienen un nodo-i que mantienen información referente al mismo, tal como situación, derechos de acceso, tamaño o tipo de fichero.

## **job:**

Orden interna de [bash](http://www.escomposlinux.org/glosario/#bash) que muestra los trabajos pendientes que tengamos en segundo o primer plano.

# **KDE:**

*K Desktop Environment*. Entorno de escritorio que integra gestor de ventanas propio y una barra de tareas y que al igual que [GNOME](http://www.escomposlinux.org/glosario/#gnome) permite la interacción entre sus aplicaciones. Programado en C++ y con la base de librerias QT+ ha sido víctima de criticas por parte de la comunidad GNU/Linux, ya que estas librerías eran propiedad de una empresa comercial.

## **kernel:**

Parte fundamental de un sistema operativo. Permite la interacción entre el hardware y el resto del sistema.

# **kerneld:**

[Demonio](http://www.escomposlinux.org/glosario/#demonio) para la carga dinámica de módulos. Cuando necesitamos el uso de un determinado dispositivo, no es necesario tener su controlador todo el tiempo cargado en memoria, por lo que este demonio se encarga de enlazarlo con el resto del núcleo.

*Manuel Chica Serrano*

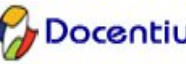

## **LaTeX:**

Lenguaje para el formateado de textos. Muy potente y completo.

## **lilo:**

*LInux LOader*. Programa que nos permite elegir que sistema operativo arrancar, en el caso de tener varios.

## **Linus Torvalds:**

Estudiante finlandés creador del núcleo de GNU/Linux. Actualmente, el desarrollo del núcleo, depende de unos cientos de personas, incluido Linus*.*

## **linex:**

Distribución de [Linux](http://gnuwin.epfl.ch/glossaire/es/index.html#glossaire359) basada en GNU y GNOME y desarrollada por la Junta de Extremadura para ser utilizada en sus ordenadores y por todos aquellos ciudadanos que lo deseen.

# **linux:**

Motivo de realizar este precioso curso. Como todos deberíamos saber ya es un sistema operativo abierto y [libre](http://gnuwin.epfl.ch/glossaire/es/index.html#glossaire399) creado por el finlandés Linus Torvalds. Existen distintas distribuciones.

# **login:**

Programa encargado de la validación de un usuario a la entrada al sistema. Primero pide el nombre del usuario y después comprueba que el [password](http://www.escomposlinux.org/glosario/#password) sea el asignado a este.

## **loopback:**

Sistema de trabajo en red en modo local. Con este sistema podemos trabajar en red con nuestro propio ordenador, su utilidad radica en probar programas de seguridad, leer las noticias o el correo de los servidores instalados en nuestro ordenador o simplemente poder ejecutar **Xwindow**.

## **lpd:**

[Demonio](http://www.escomposlinux.org/glosario/#demonio) encargado de asistir a las peticiones de impresión por parte del sistema.

## **LuCaS:**

Organización de voluntarios dedicada a la traducción de documentación del sistema GNU/Linux al castellano.

## **man:**

Manual en línea del sistema. Aquí puedes buscar casi cualquier cosa relacionada con el sistema, sus comandos, aplicaciones, las funciones de biblioteca, etc...

# **MBR:**

*Master Boot Record*. Tabla de información referente al tamaño de las particiones.

*Manuel Chica Serrano*

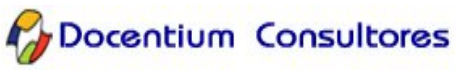

#### **memoria RAM:**

Memoria de acceso aleatorio. Es una memoria volátil, que pierde su contenido cuando se desconecta la alimentación. Se suele utilizar para almacenar datos temporales o resultados intermedios.

## **módulos:**

Porciones de código que se añaden en tiempo de ejecución al [kernel](http://www.escomposlinux.org/glosario/#kernel) para el manejo de dispositivos o añadir funciones al [nucleo.](http://www.escomposlinux.org/glosario/#nucleo)

#### **monousuario:**

Sistema informático que solo admite el trabajo con una persona. montar: Poner un dispositivo o un sistema de ficheros en disposición de ser usado por el sistema.

## **MS-Windows:**

Microsoft [Windows](http://gnuwin.epfl.ch/glossaire/es/index.html#glossaire316) (tm) es una familia de sistemas operativos para las computadoras personales compatibles IBM. Es el sistema operativo más común, principalmente debido a que viene pre-instalado en la mayoría de las computadoras vendidas en el mercado.

## **multitarea:**

Capacidad de un sistema para el trabajo con varias aplicaciones al mismo tiempo.

## **multiusuario:**

Capacidad de algunos sistemas para ofrecer sus recursos a diversos usuarios conectados a través de terminales.

#### **nntp:**

*Network News Transfer Protocol*. Protocolo de transmisión para el envío y recepción de los grupos de noticias de USENET.

## **núcleo:**

Parte principal de un sistema operativo, encargado del manejo de los dispositivos, la gestión de la memoria, del acceso a disco y en general de casi todas las operaciones del sistema que permanecen invisibles para nosotros.

## **OS**:

Abreviación de "*Operating System*" (Sistema Operativo)

## **password:**

Palabra clave personal, que nos permite el acceso al sistema una vez autentificada con la que posee el sistema en el fichero *passwd.*

## **path:**

Variable del entorno cuyo valor contiene los directorios donde el sistema buscará cuando intente encontrar un comando o aplicación. Viene definida en los ficheros *.bashrc* o .*bash\_profile* de nuestro directorio */home*.

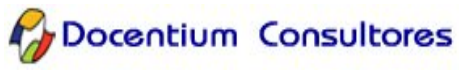

## **permisos:**

Todos los archivos en UNIX/Linux tienen definido un conjunto de permisos que permiten establecer los derechos de lectura, escritura o ejecución para el dueño del archivo, el grupo al que pertenece y los demás usuarios.

## **PID:**

*Process IDentification*. Numero que identifica un proceso en el sistema, este número es único para cada proceso. Si escribimos en consola *ps aux* podemos ver el de cada proceso.

## **posix:**

Es un estándar con una serie de normas definidas para permitir la portabilidad entre diferentes sistemas UNIX. GNU/Linux cumple con este estándar.

## **postscript:**

Formato profesional de impresión para impresoras de gama alta.

## **ppp:**

*Point to Point Protocol*. Protocolo de transmisión de datos, utilizado en la mayoría de las conexiones a internet domésticas tipo ADSL.

## **proceso:**

Programa en ejecución en un sistema informático.

## **prompt:**

El *prompt* es lo que vemos al entrar al sistema, una línea desde donde el sistema nos indica que esta listo para recibir órdenes, que puede ser tan sencilla como: \$

o algo mas compleja como:

amphora:1505200:home/israel:\$

## **redirección:**

Con los operadores de redirección podemos dirigir la salida de un proceso hacia un dispositivo diferente al estándar o a un fichero.

## **root:**

Persona o personas encargadas de la [administración](http://www.escomposlinux.org/glosario/#administracion) del sistema. Tiene TODO el privilegio para hacer y deshacer, por lo que su uso para tareas que no sean absolutamente necesarias es muy peligroso.

## **señales:**

Las señales son eventos que se hacen llegar a un proceso en ejecución para su tratamiento por este. Las señales las podemos mandar nosotros u otros programas a otros programas. Tienen diferentes valores, y en función a esos valores el proceso que las recibe actúa de una manera u otra.

*Manuel Chica Serrano*

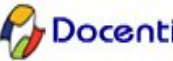

#### **setuid:**

Establece la identidad del usuario del proceso en curso. Este bit establece permisos de root para el programa que lo posea, por lo que cualquier usuario puede utilizar ese programa con los mismos privilegios que el administrador. Es fácilmente identificable por la "s" que aparece en vez de la "x" en los permisos del archivo con ls -l.

#### **shell:**

Traducido del inglés concha o caparazón. La *shell* es el intérprete de comandos que se establece entre nosotros y el [kernel.](http://www.escomposlinux.org/glosario/#kernel) Hay muchos tipos de *shell* cada uno con sus propias características, sin embargo el estándar en GNU/Linux es el *shell* [bash](http://www.escomposlinux.org/glosario/#bash) ya que es el que forma parte del proyecto [GNU.](http://www.escomposlinux.org/glosario/#gnu)

#### **sistema operativo:**

Es el *programa,* entre comillas, básico que permite que funcione el ordenador. Se pone en marcha cuando se enciende el sistema y carga los archivos necesarios para poder usar los recursos del ordenador. El S.O. instalado influirá notablemente en el rendimiento del sistema.

#### **shareware:**

Versión demostrativa de un programa de código cerrado que puede obtenerse sin pagar dinero, pero que requiere un pago antes de usar todas las opciones del programa. No se garantiza que el *shareware* sea gratis por siempre.

#### **smtp:**

Simple Mail Transfer Protocol. Utilizado para enviar correo electrónico. En cursos próximos intentaremos montar un servidor de correo en Linux.

#### **software:**

Término anglosajón utilizado debido a su extensión prácticamente universal. Puede entenderse, a veces con ciertos matices, como "programa" o "aplicación".

#### **Stallman (Richard M.):**

Fundador del proyecto GNU y de la Fundación del Software [Libre](http://gnuwin.epfl.ch/glossaire/es/index.html#glossaire399) (Free [Software](http://gnuwin.epfl.ch/glossaire/es/index.html#glossaire205) Foundation). Autor inicial del editor de textos *emacs*, el compilador *gcc* y el depurador *gdb*.

#### **superusuario:**

Ver [root.](http://www.escomposlinux.org/glosario/#root)

#### **swap:**

Memoria virtual. Espacio de disco duro que utiliza el [kernel](http://www.escomposlinux.org/glosario/#kernel) en caso de necesitar mas memoria de la que tengamos instalada en nuestro ordenador.

#### **telnet:**

Servicio que nos permite la conexión a otro ordenador de la red, pasando nuestro sistema a ser una terminal de ese ordenador. *Telnet* está desfasado, en su lugar se utiliza SSH (*Secure Shell*).

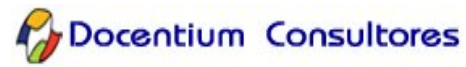

## **terminal:**

Una terminal es un teclado y una pantalla conectados por cable u otro medio a un sistema UNIX/Linux, haciendo uso de los recursos del sistema conectado.

## **tubería:**

Las tuberías son como conexiones entre procesos. La salida de un proceso la encadenamos con la entrada de otro, con lo que podemos procesar unos datos en una sola linea de comando.

## **tux:**

Un pingüino, la mascota de [Linux.](http://gnuwin.epfl.ch/glossaire/es/index.html#glossaire359) Se rumorea que su nombre viene de "*Torvalds's UniX*" [\(UniX](http://gnuwin.epfl.ch/glossaire/es/index.html#glossaire317) de Torvald's).

## **uid:**

*User IDentification*. Número que identifica al usuario frente al sistema.

## **unix:**

Familia de sistemas operativos muy poderosos que siguen un estricto estándar. Las versiones más conocidas son [UNIX](http://gnuwin.epfl.ch/glossaire/es/index.html#glossaire317) System V, Solaris (para SUN), [BSD](http://gnuwin.epfl.ch/glossaire/es/index.html#glossaire312) (the *Berkeley* **Standard Distribution - Distribución estándar Berkeley) y por supuesto GNU/Linux.** 

## **vi:**

Editor de texto muy potente aunque algo complejo al principio. Es el editor por defecto en casi todas las distribuciones. Hay versiones mejoradas (vim) o versiones para XWindows como *Gvim*. Debería ser obligado su aprendizaje 8).

## **virus:**

Programa diseñado con propósitos indeseables (desde el punto de vista de la persona que lo recibe). Tienen un gran campo de acción y van desde mensajes de advertencia hasta la transmisión de datos (*passwords*, números secretos, etc), destrucción de datos, e incluso "romper" parte del hardware. Los que se propagan por la red son llamados *gusanos*. Los *troyanos* vienen dentro de algún "disfraz" como p.ej. un programa divertido. Los veremos todos en el curso de Seguridad.

## **warez:**

Se entiende por [warez](http://gnuwin.epfl.ch/glossaire/es/index.html#glossaire297) a todo aquel [software](http://gnuwin.epfl.ch/glossaire/es/index.html#glossaire205) que puede ser descargado de Internet, sin su previo pago. Esta actividad constituye un delito.

## **webmaster:**

Persona encargada del mantenimiento de un servidor y/o página web.

## **windowmanager:**

Gestor de ventanas. Programa que se encarga de dar apariencia a los programas que se ejecutan bajo [Xwindow,](http://www.escomposlinux.org/glosario/#X) También se encarga de maximizar/minimizar ventanas, ponerles el marco, un fondo al escritorio...

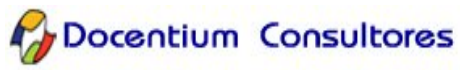

## **WWW:**

Sistema para la presentación de datos en Internet basado en el estándar [HTML.](http://gnuwin.epfl.ch/glossaire/es/index.html#glossaire314) Diseñado a principio de los 90 en el CERN, Ginebra, para uso científico, se ha ido abriendo desde entonces para el uso público y comercial popularizando así el uso de internet. Su creador fue *Tim BernersLee*. **Ha sido un invento europeo, no americano!**

## **X ó Xwindow:**

Entorno gráfico. Es el programa que se encarga de dibujar en pantalla todo lo que le solicitan los procesos que corren bajo este entorno. Tiene la facultad de visualizar programas que están siendo ejecutados en otro ordenador de la red.

## **X11R7:**

Ultima versión utilizada del sistema de ventanas Xwindows. La fundación que se encarga del sistema de ventanas es la *X.org Foundation*. [\(www.x.org\)](http://www.x.org/)

#### **xterm:**

[Terminal](http://www.escomposlinux.org/glosario/#terminal) virtual que funciona bajo el sistema de ventanas [Xwindow.](http://www.escomposlinux.org/glosario/#X)

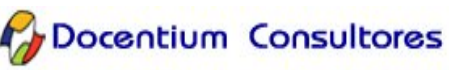